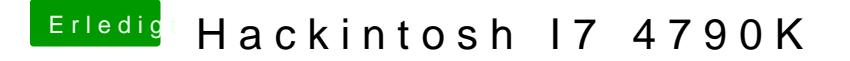

Beitrag von Dr.Stein vom 27. Mai 2017, 23:33

Sind die kexte alias FakeSMC usw auch im richtigen Ordner (others)? Wie ist das Bios eingestellt?